## 1 Laboratório 3

1. Bônus: Cada funcionário de uma empresa possui um nome, seu tempo de casa (em meses) e seu salário. A empresa armazena os dados de cada funcionário utilizando tuplas, e possui uma lista de tuplas com os dados de todos os funcionários:

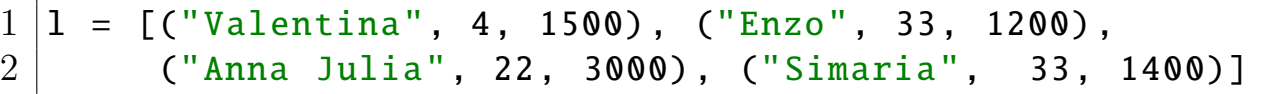

O segundo elemento da lista  $l$ , por exemplo, indica que o funcionário "Enzo" foi contratado há 33 meses e recebe R\$1.200,00 por mês. A empresa pediu para você implementar uma sub-rotina que descubra qual é o funcionário com mais tempo de casa para lhe dar uma bonificação de 10% este mês (caso haja mais de um funcionário com este mesmo tempo de casa, todos eles receberão a bonificação). O procedimento a seguir recebe a lista de funcionários como parâmetro e imprime o nome do(s) funcionário(s) mais antigo(s) com seu salário diferenciado neste mês.

Resolução nas notas de aula.

- 2. Lucro: A mesma empresa deseja saber se seus produtos estão dando lucro. Para isso, pediu para você criar uma sub-rotina que recebe uma lista de tuplas contendo o preço de custo e o preço de venda de cada mercadoria e imprima:
	- a quantidade de produtos com menos de 20% de lucro
	- a porcentagem de produtos com lucro superior a  $25\%$

Resolução nas notas de aula.

3. Alinhados: Dada três tuplas representando pontos no plano cartesiano, verifique se os pontos estão alinhados.

Resolução nas notas de aula.

- 4. Agência de turismo: Uma agência de turismo possui armazenados os voos realizados por diversas companhias aéreas. Cada voo é representado como uma tupla com as seguintes informações:
	- $\bullet$  Número do voo
	- Companhia que realizou o voo (String).
	- Lista de escalas (cada elemento da lista é o nome de uma cidade, na ordem em que foram visitadas).

Prof. Dr. Hilario Seibel Jr. Programação II, BSI, Ifes Serra

Exemplo:  $\text{voos} = [ (1024, "TAM", ["ES", "RJ", "SP", "NY"] ], (1025, "GOL",$ ["ES", "SP"]) ]

Crie funções para:

- (a) Dada a lista de voos, uma cidade origem a e uma cidade destino b, imprima o n´umero e a companhia de todos os voos que se iniciem em a e cujo destino final seja b.
- (b) Dada a lista de voos, uma cidade origem a e uma cidade destino b, imprima quantos voos se iniciem em  $a$  e que façam alguma escala em  $b$ .
- (c) Dada a lista de voos, uma cidade origem a e uma cidade destino b, verifique se há algum voo direto de *a* para *b*, mesmo que *a* e *b* não sejam os destinos iniciais e finais do voo.

Resolução nas notas de aula.

5. Copa do Mundo: *[Maratona de Programação 2008]* Uma Copa do Mundo de futebol de botões está sendo realizada com times de todo o mundo. A classificação é baseada no número de pontos ganhos pelos times, e a distribuição de pontos é feita da forma usual. Ou seja, quando um time ganha um jogo, ele recebe 3 pontos; se o jogo termina empatado, ambos os times recebem 1 ponto; e o perdedor n˜ao recebe nenhum ponto. Dada a classificação atual dos times e o número de times participantes na Copa do Mundo, sua tarefa é criar uma função que determine quantos jogos terminaram empatados até o momento. A função deve receber dois parâmetros: o número de jogos já realizados até o momento e uma lista com a classificação atual. A classificação atual é dada por uma lista de tuplas, onde cada tupla contém o nome de um time e os pontos ganhos por aquele time. Exemplos:

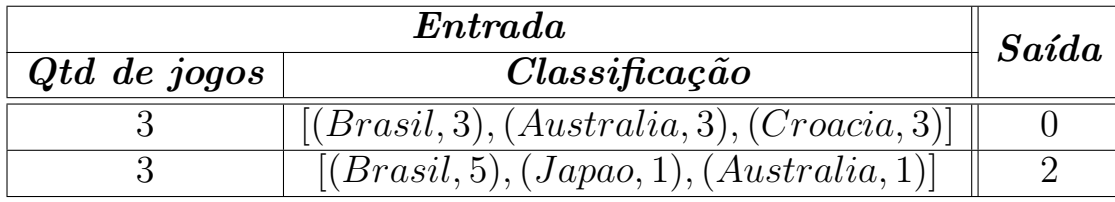

```
1 def somaPontos (classificacao):
2 \vert soma = 0
3 for \overline{a}, pontos in classificacao:
4 soma += pontos
5 return soma
6
7 | def copa(N, classificacao):8 \vert ''
```
9 | N: Numero de jogos disputados  $\begin{array}{c|cc} 10 & p \; on \; to \; s: \; List \; a \; \; com \; \; a \; \; class \; if \; i \; a \; a \; a \; o \end{array}$  $11$ 12 **return** 3∗N – somaPontos (classificacao)

## 2 Laboratório 4

A resolução de todas as funções do Bolão e do jogo Genius estão nas notas de aula.